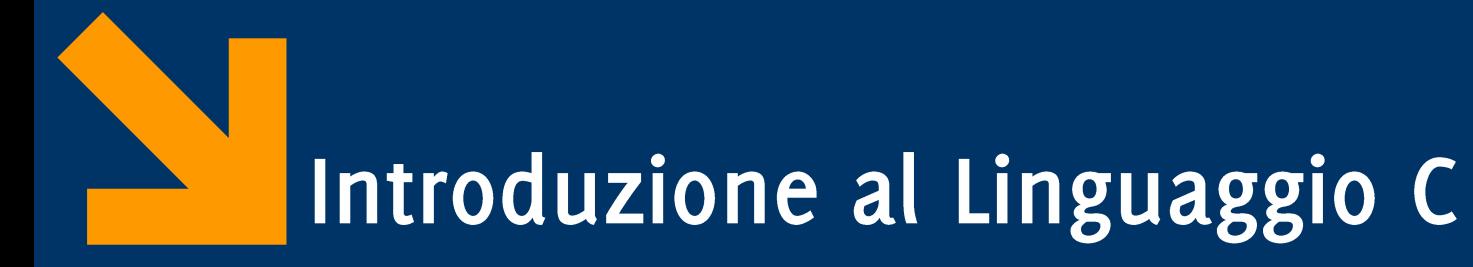

Informatica B AA 2017 / 2018

Giacomo Boracchi

20 Settembre 2017

giacomo.boracchi@polimi.it

Informatica B, AA 17/18, Giacomo Boracchi

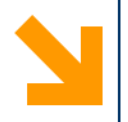

## Linguaggi di Programmazione

Informatica B, AA 17/18, Giacomo Boracchi

### Programmazione a Basso / Alto Livello

- Linguaggio macchina: poche istruzioni, difficile codificare  $\mathcal{L}_{\mathcal{A}}$ algoritmi e interpretare il codice
	- Linguaggio preciso.
	- Completo controllo delle risorse.

### Programmazione a Basso / Alto Livello

- Linguaggio macchina: poche istruzioni, difficile codificare  $\mathcal{L}_{\mathcal{A}}$ algoritmi e interpretare il codice
	- · Linguaggio preciso.
	- Completo controllo delle risorse.
- Linguaggi di alto livello: linguaggi più comprensibili per l'uomo.  $\mathcal{L}_{\mathcal{A}}$ 
	- Linguaggio preciso e sintetico
	- Riferimenti simbolici
	- Esprimere istruzioni in linguaggio vicino a quello naturale.

### Programmazione a Basso / Alto Livello

- Linguaggio macchina: poche istruzioni, difficile codificare  $\mathcal{L}_{\mathcal{A}}$ algoritmi e interpretare il codice
	- Linguaggio preciso.
	- Completo controllo delle risorse.
- Linguaggi di alto livello: linguaggi più comprensibili per l'uomo.  $\mathcal{L}_{\mathcal{A}}$ 
	- Linguaggio preciso e sintetico
	- Riferimenti simbolici
	- Esprimere istruzioni in linguaggio vicino a quello naturale.
- La traduzione dal linguaggio ad alto livello al linguaggio macchina è eseguita da un altro programma, il compilatore.

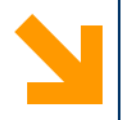

## Il Linguaggio C

Informatica B, AA 17/18, Giacomo Boracchi

## Il Linguaggio C, qualche informazione storica

- Nasce nel 1972 da Dennis Ritchie come un linguaggio ad alto  $\mathcal{L}_{\mathcal{A}}$ livello per la scrittura di sistemi operativi
	- Utilizzato per riscrivere UNIX
- Negli anni '80 si diffondono versioni del linguaggio C per diverse architetture
- Nel 1983, l'ANSI (American National Standards Institute) lavora  $\mathcal{L}_{\mathcal{A}}$ ad una versione standard del C, e anche recentemente con l'ANSI99
- Ad oggi, gran parte dei sistemi operativi è ancora scritta in C (o  $(+)$

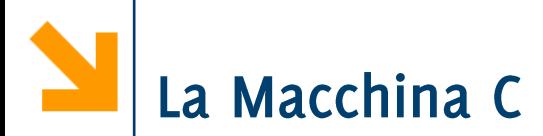

Descrizione del linguaggio C mediante la macchina C che esegue i programmi codificati.

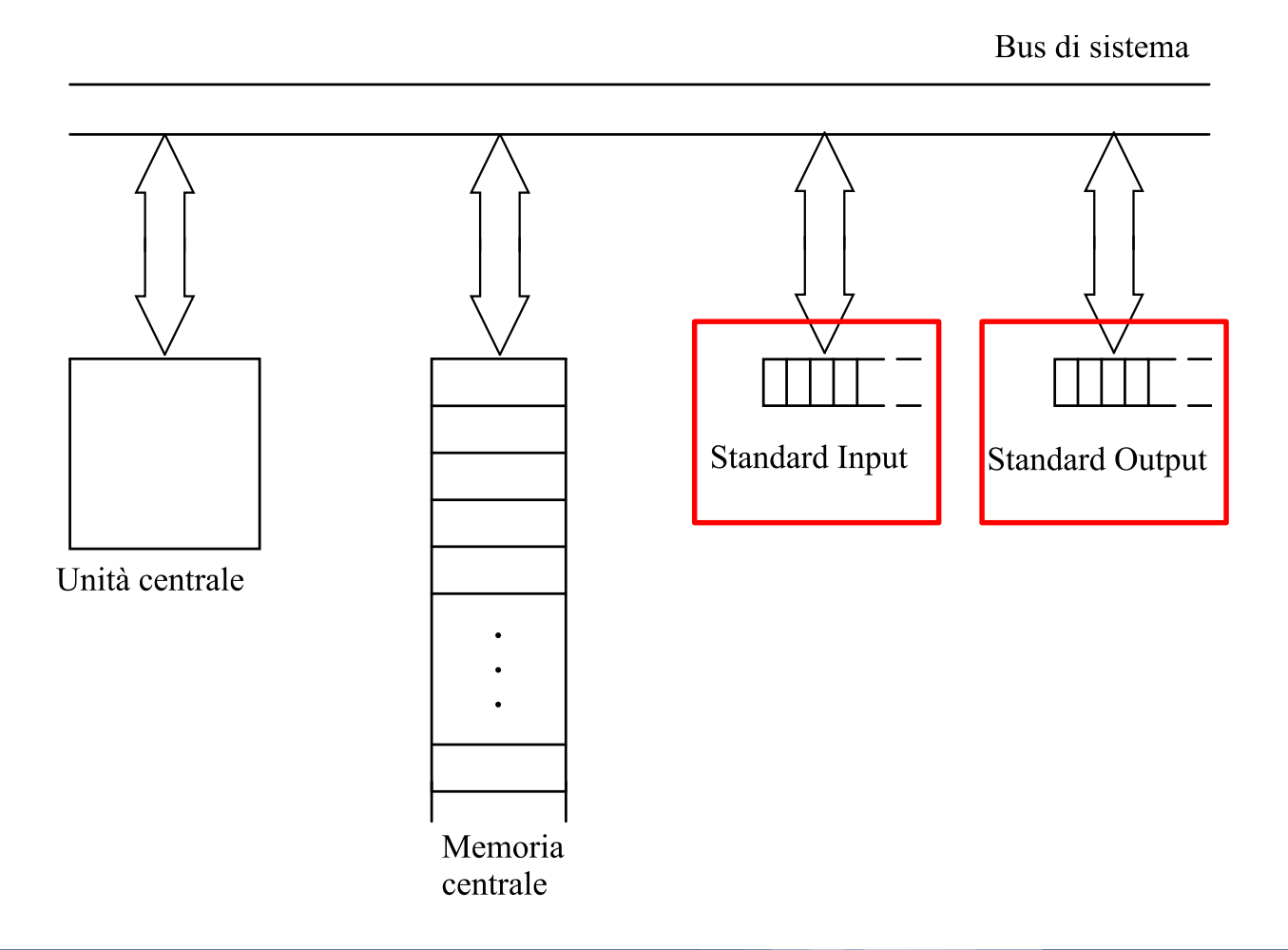

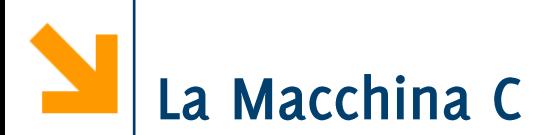

Descrizione del linguaggio C mediante la macchina C che esegue i programmi codificati.

### Due sole periferiche

- un'unica unità di ingresso, Standard Input
- · un'unica unità di uscita, Standard Output

Standard Input, Standard Output e memoria sono divisi in celle elementari contenenti ciascuna un dato

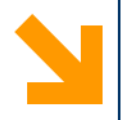

### Le Variabili

Informatica B, AA 17/18, Giacomo Boracchi

### **Variabile**  $\Leftrightarrow$  **cella di memoria** nella macchina C

Le variabili hanno un nome: un identificatore simbolico formato da successione di lettere, cifre e carattere \_ con al primo posto una lettera.

- · Es. di identificatori in C: a, x, alfa, pippo, al, Giuseppe, DopoDomani, velocita massima
- NB: maiuscole distinte dalle minuscole (Alfa, alfa e **ALPHA** sono tre diversi identificatori).

Si chiamano variabili perché è possibile cambiarne il contenuto

### Le Variabili, identificatori simbolici

Per accedere (in lettura o scrittura) alla cella in rosso mi basta far riferimento alla variabile **Pippo** nel codice.

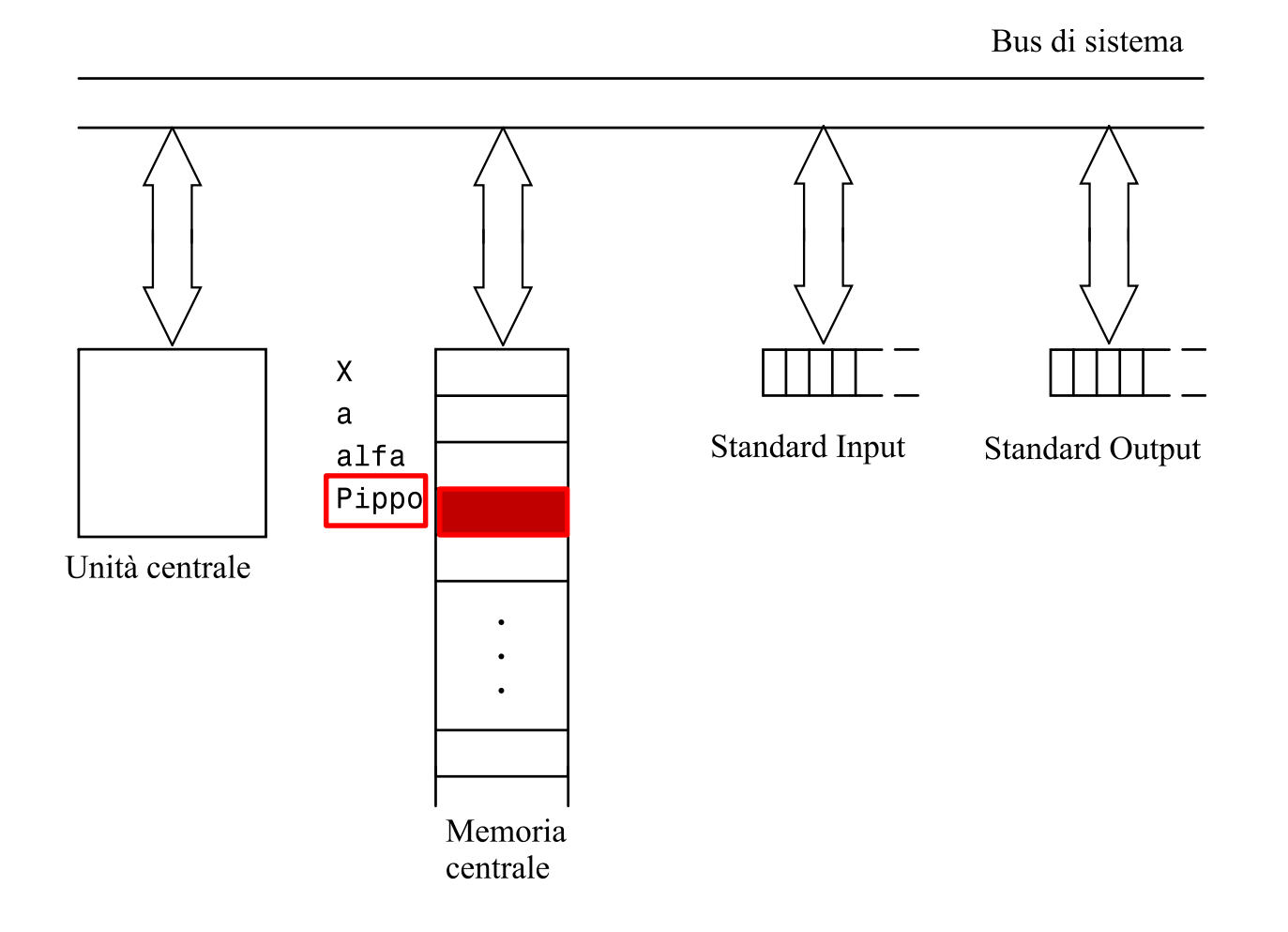

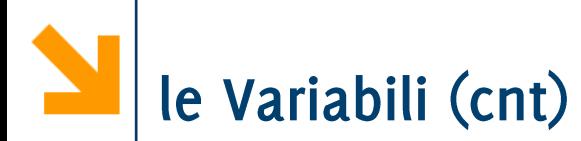

Tutte le variabili devono avere un tipo dichiarato, che:

- caratterizza i valori scrivibili nella cella
- le operazioni sulla variabile
- · la dimensione della cella in memoria (di questo non ce ne preoccupiamo)

## Tipi semplici predefiniti (built in)

- char permette di contenere un carattere della tabella ASCI che  $\mathbb{R}^n$ corrisponde ad un intero [0,255]
- **E** int i numeri interi (anche negativi se non specificato diversamente), i valori massimi e minimi dipendono dalle dimensioni della parola della macchina
- float i numeri decimali a singola precisione  $\mathcal{L}_{\mathcal{A}}$
- double i numeri decimali a doppia precisione  $\mathcal{L}_{\mathcal{A}}$

Le Variabili, identificatori simbolici

A seconda del tipo è possibile che più celle facciano riferimento alla stessa variabile (Pippo)

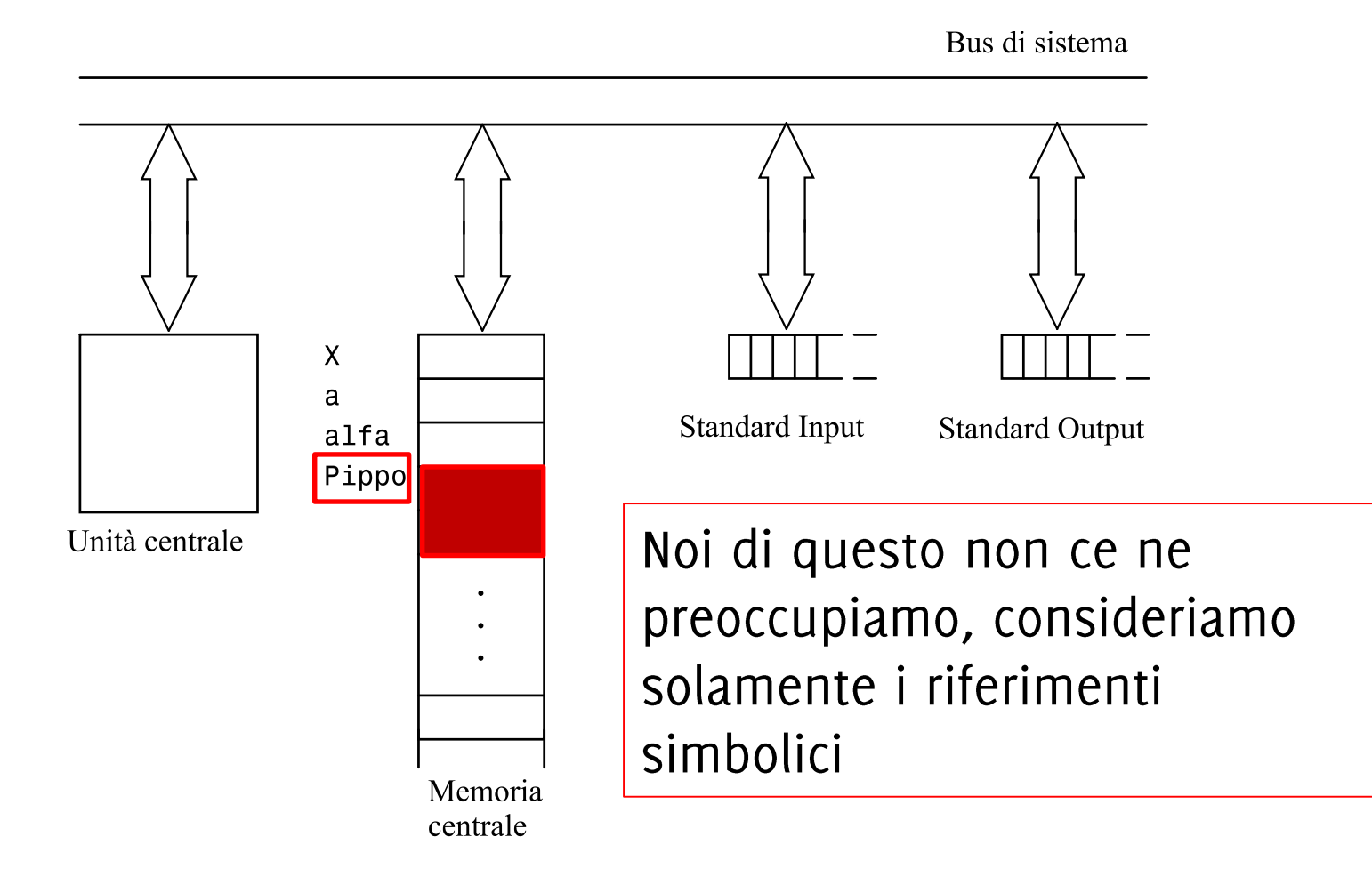

# Dichiarazione delle Variabili

- In C occorre dichiarare ogni variabile, specificandone il nome ed il tipo.
- Sintassi per la dichiarazione **keywordTipo nomeVariabile; int a**
- È possibile dichiarare più variabili dello stesso tipo come **keywordTipo nomeVariabile1, nomeVariabile2; int a,b;**

### Dichiarazione delle Variabili (cnt.)

- È possibile dichiarare ed inizializzare simultaneamente  $keywordTipo$  nomeVariabile1 = valIniziale; Es int  $a = 0$ ,  $b = 8$ ;
- **Ogni variabile** deve essere dichiarata prima di essere utilizzata
- Il valore con cui vengono inizializzate le variabili può essere  $\mathcal{L}_{\mathcal{A}}$ modificato mediante istruzioni di assegnamento (per questo si chiamano variabili!).

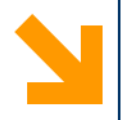

## Le Istruzioni

Informatica B, AA 17/18, Giacomo Boracchi

## Linguaggio C: le Istruzioni

- Le istruzioni sono frasi eseguibili del linguaggio, ognuna  $\mathcal{L}_{\mathcal{A}}$ terminata dal simbolo; (punto e virgola)
- Le istruzioni, come le variabili hanno degli identificatori
- **Tre tipi di istruzioni in C:** 
	- · di assegnamento
	- · di ingresso/uscita
	- composte

Le Istruzioni di Assegnamento

Sintassi:

#### **nomeVariabile = espressione;**

### Assegna alla variabile nomeVariabile il valore di **espressione**

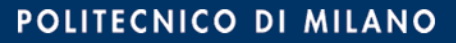

Le Istruzioni di Assegnamento

Sintassi:

#### **nomeVariabile = espressione;**

Assegna alla variabile nomeVariabile il valore di **espressione**

Dove nomeVariabile è l'identificativo di una variabile, mentre *espressione è*:

- un valore costante  $(e.g., 13, 'a', 2.7182)$
- · una variabile o una costante (ne considera il contenuto)
- combinazione di espressioni mediante operatori (es. aritmetici +,  $-$ ,  $*$ ,  $/$ ) e parentesi

**Esempi:**  $a = 7$ ;  $k = 9.02$ ;  $a = (3 - 214) * 2$ ; **a = b; a = a + 1;**

Sintassi:

### **nomeVariabile = espressione;**

Assegna alla variabile nomeVariabile il valore di **espressione**

Ogni istruzione di assegnamento corrisponde a:

- 1. valutazione di espressione (leggendo il valore di eventuali variabili coinvolte)
- memorizzazione del risultato nella cella identificata da  $2<sub>1</sub>$ **nomeVariabile**

NB: simbolo '=' non indica uguaglianza/confronto:  $\dot{e}$  l'operatore di assegnamento. Per confrontare due termini si usa l'operatore **==**

### Le Istruzioni di Assegnamento: i caratteri

- I caratteri alfanumerici vanno racchiusi tra apici singoli: '' **T**
- Assegnamenti di un valore fissato ad una variabile char  $\mathcal{L}_{\mathcal{A}}$ sono di questo tipo

char a;  $a = 'A';$  $a = 'z';$  $a = '1';$ 

• N.B: l'ultima istruzione assegna alla variabile a il valore corrispondente al carattere 1 che nella tabella ASCII corrisponde al numero 49

Vi sono i soliti operatori aritmetici  $+$ ,  $-$ ,  $*$ ,  $/$  e le parentesi tonde per definire operazioni tra i valori delle variabili

NB: la divisione con l'operatore / assume diversi significati a seconda degli operandi:

• tra *int* calcola il quoziente troncato

 $int a,b;$ float c;

$$
c = a / b;
$$

• tra **float** calcola il quoziente (con parte frazionaria)  $int a,b;$ oppure float  $a, b, c$ ; float c;  $c = a / b$  $c = (1.0 * a) / b;$ 

### Operazioni built-in per dati di tipo int

- Assegnamento di un valore int a una variabile int
- Somma (tra int ha come risultato un int)  $+$
- Sottrazione (tra int ha come risultato un int)
- Moltiplicazione (tra  $int$  ha come risultato un  $int$ )
- Divisione con troncamento della parte non intera  $\mathcal{C}^{\mathcal{A}}$ (risultato **int**
- $\%$ Resto della divisione intera  $\mathcal{L}_{\mathcal{A}}$ 
	- Relazione di uguaglianza  $\frac{1}{2}$
- Relazione di diversità  $=$
- < Relazione "minore di"  $\mathcal{L}_{\mathcal{A}}$
- > Relazione "maggiore di"  $\mathcal{L}_{\mathcal{A}}$
- $\blacksquare$   $\lt =$  Relazione "minore o uguale a"
- $\Rightarrow$  Relazione "maggiore o uguale a"

- Un nuovo operatore aritmetico: resto della divisione intera, o **%**
	- **17%5 2 15%5 0**
- **•** Segue che, con **a** e **b** interi:  $a = (a/b) * b + a * b;$
- **Esempi:**  $int a = 11; int b = 4; int c;$  $a = a + 1$ ;  $c = a / b;$

- Un nuovo operatore aritmetico: resto della divisione intera, o  $\mathbb{R}^n$ **%**
	- **17%5 2 15%5 0**
- **a** Segue che, con **a** e **b** interi:  $a = (a/b) * b + a * b$ ;
- **Esempi:**  $int a = 11; int b = 4; int c;$  $a = a + 1$ ; (viene scritto nella variabile  $a$  il valore 12)  $c = a / b$ ; (viene scritto nella variabile  $c$  il valore 3)

$$
\begin{array}{l}\n\text{int } a = 12; \text{ int } b = 5; \text{ int } c; \\
\text{c} = a / b;\n\end{array}
$$

- Un nuovo operatore aritmetico: resto della divisione intera, o **%**
	- **17%5 2 15%5 0**
- **•** Segue che, con  $a \ne b$  interi:  $a = (a/b) * b + a * b;$
- **Esempi:**  $int a = 11; int b = 4; int c;$  $a = a + 1$ ; (viene scritto nella variabile  $a$  il valore 12)
	- $c = a / b$ ; (viene scritto nella variabile  $c$  il valore 3)

#### $int a = 12; int b = 5; int c;$

 $c = a / b$ ; (viene scritto nella variabile  $c$  il valore 2)

- Un nuovo operatore aritmetico: resto della divisione intera, o **%**
	- **17%5 2 15%5 0**
- **•** Segue che, con **a** e **b** interi:  $a = (a/b) * b + a * b;$
- **Esempi:**  $int a = 11; int b = 4; int c;$ 
	- $c = a 8 2;$

- Un nuovo operatore aritmetico: resto della divisione intera, o **%**
	- **17%5 2 15%5 0**
- **a** Segue che, con **a** e **b** interi:  $a = (a/b) * b + a * b$ ;
- **Esempi:**  $int a = 11;$  int  $b = 4;$  int  $c$ ;  $c = a$  % 2; (viene scritto nella variabile  $c$  il valore 1)

**int a = 70; int b = 5; int c;**  $c = a$  % (b + 2);

- Un nuovo operatore aritmetico: resto della divisione intera, o **%**
	- **17%5 2 15%5 0**
- **B** Segue che, con  $a \ne b$  interi:  $a = (a/b) * b + a * b$ ;
- **Esempi:**  $int a = 11;$  int  $b = 4;$  int  $c$ ;  $c = a$  % 2; (viene scritto nella variabile  $c$  il valore 1)

**int a = 70; int b = 5; int c;**  $c = a$  &  $(b + 2)$ ; (viene scritto in  $c$  il valore 0) il valore di **b** non viene modificato, per modificare **b** :  $b = b + 2; c = a % b;$ 

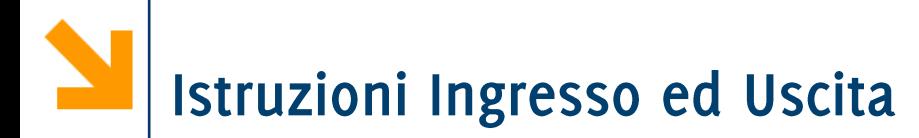

- uscita: scrittura su Standard Output **printf**
- ingresso: lettura da Standard Input e copia in **scanf**una cella di memoria Bus di sistema

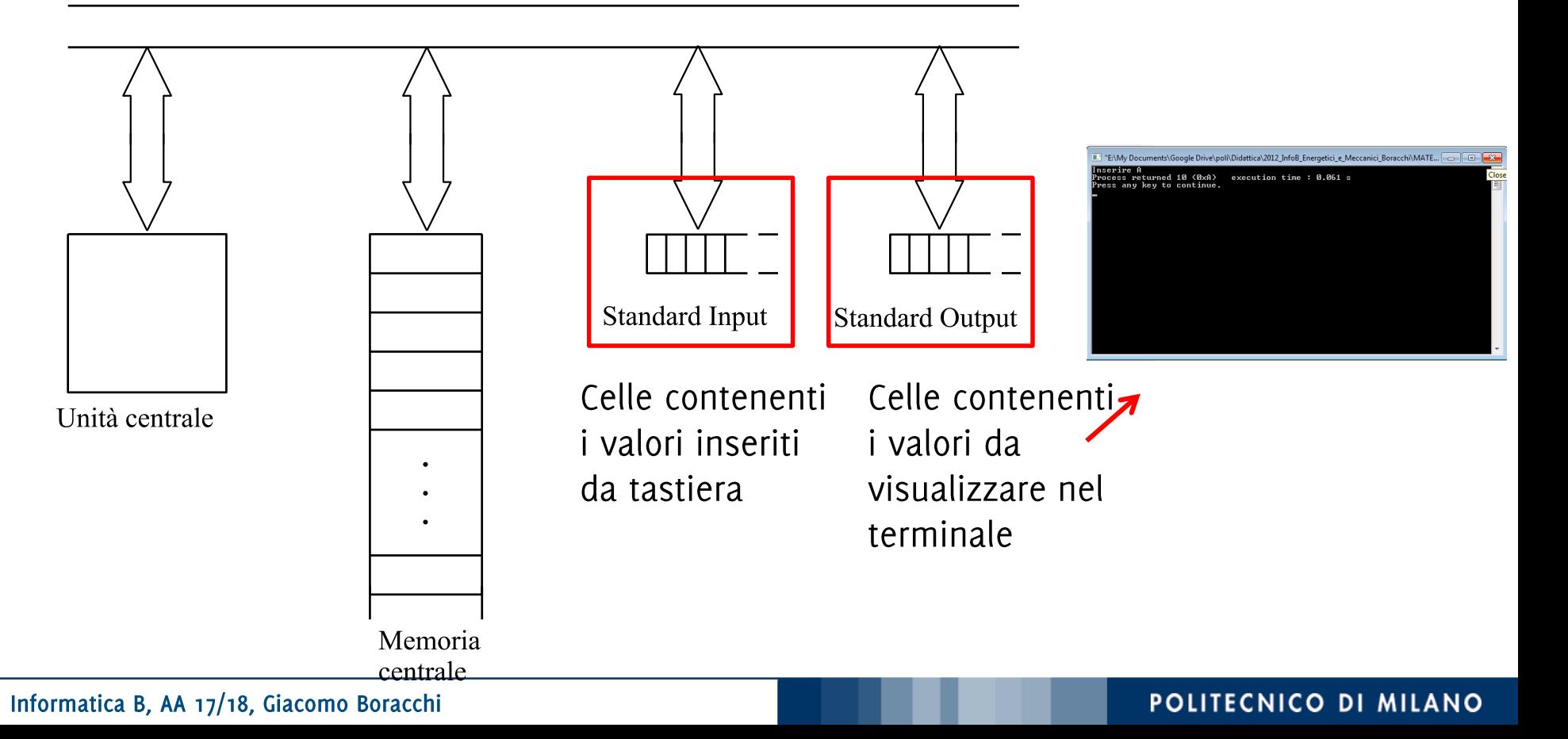

Scrittura su schermo: sintassi semplificata

```
printf (stringaControllo);
```
stringaControllo è una sequenza di caratteri racchiusa da apici doppi " ", i.e., una stringa. Cosa fa? Apre una finestra di dialogo e visualizza stringaControllo a schermo

 Acquisizione da tastiera: sintassi semplificata

```
scanf("%d", &a);
```
**a** è una variabile intera dichiarata in precedenza

Cosa fa? Apre una finestra di dialogo e attende che l'utente digiti dei valori tastiera, il valore viene convertito in intero e copiato nella (cella di riferimento della) variabile **a** 

Informatica B, AA 17/18, Giacomo Boracchi

#### printf ("Inserire A");

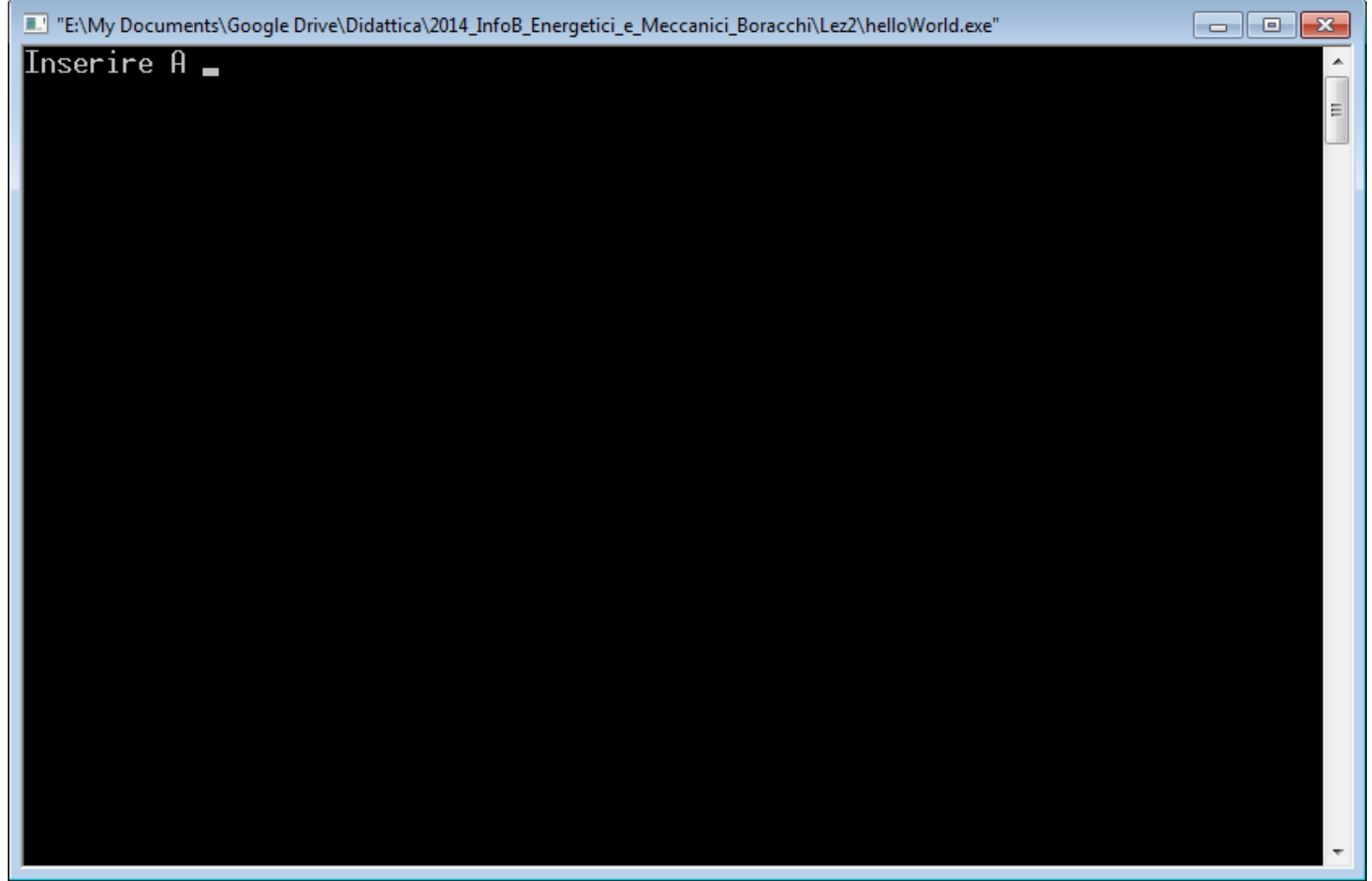

#### Informatica B, AA 17/18, Giacomo Boracchi

### Esempio di Schermata di dialogo per I/O

#### $scanf("8d", & a);$

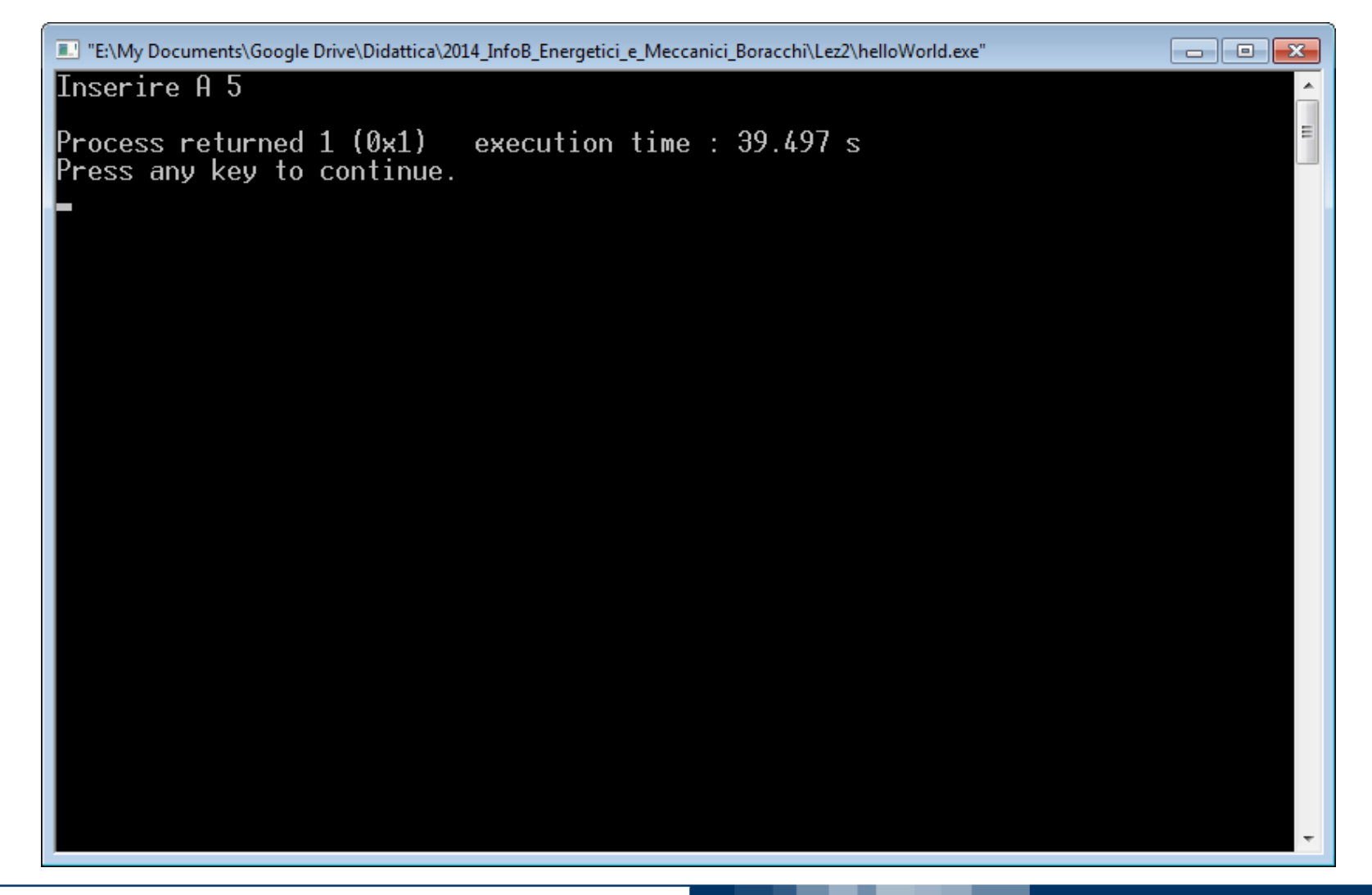

#### Informatica B, AA 17/18, Giacomo Boracchi

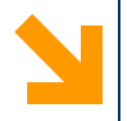

## La Sequenzialità

Informatica B, AA 17/18, Giacomo Boracchi

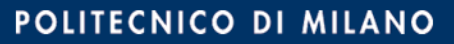
Terminata la *i-sima* istruzione, si esegue la  $(i+1)$ -sima

- 1. Istruzione1;
- 2. Istruzione2;
- 3. ...
- 4. IstruzioneN;

## I programmi C finora, sequenze di istruzioni

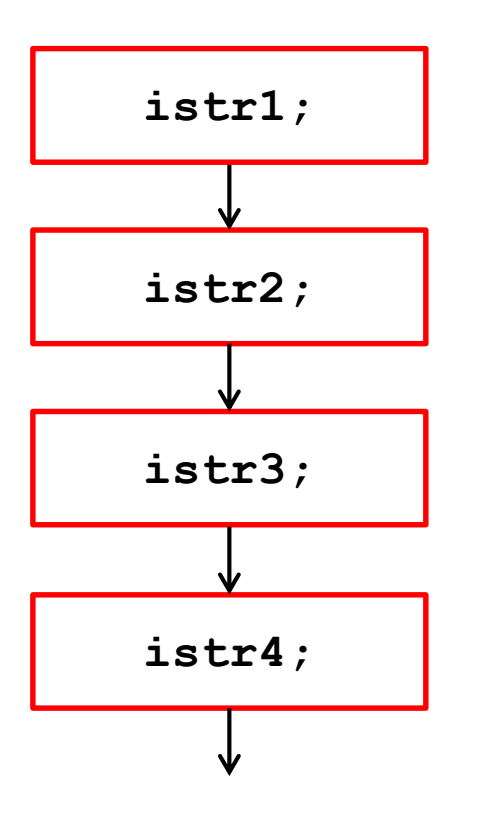

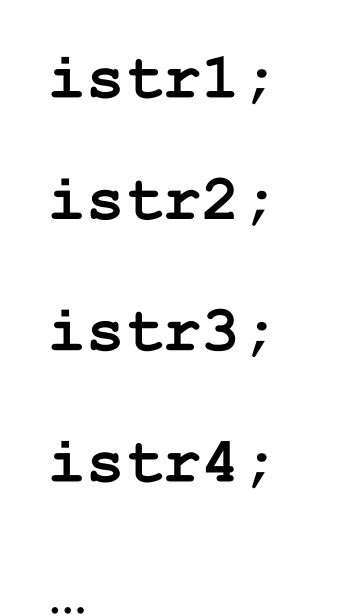

Terminata la *i-sima* istruzione, si esegue la  $(i+1)$ -sima

- 1. Istruzione1;
- 2. Istruzione2;
- 3. ... .
- 4. IstruzioneN;

■ Es: 
$$
\frac{\text{int } a, z, x;}{a = 45;}
$$
  
\n $z = 5;$   
\n $x = (a - z) / 10;$ 

Stato della memoria

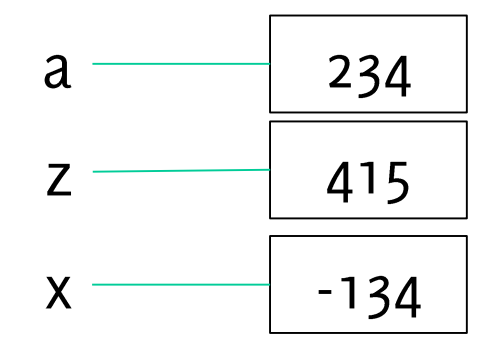

Terminata la *i-sima* istruzione, si esegue la  $(i+1)$ -sima

- 1. Istruzione1;
- 2. Istruzione2;
- 3. ... .
- 4. IstruzioneN;

Stato della memoria  $\mathcal{L}_{\mathcal{A}}$ 

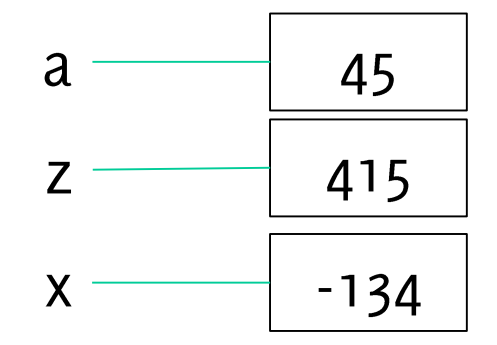

Terminata la *i-sima* istruzione, si esegue la  $(i+1)$ -sima

- 1. Istruzione1;
- 2. Istruzione2;
- 3. ... .
- 4. IstruzioneN;

■ Es: int a, z, x;  

$$
a = 45;
$$
  
 $z = 5;$   
 $x = (a - z) / 10;$ 

Stato della memoria  $\mathcal{L}_{\mathcal{A}}$ 

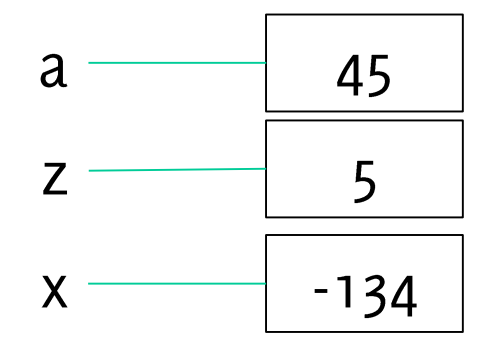

Terminata la *i-sima* istruzione, si esegue la  $(i+1)$ -sima

- 1. Istruzione1;
- 2. Istruzione2;
- 3. ...
- 4. IstruzioneN;
- Es: int  $a, z, x$ ;  $a = 45$ ;  $z = 5$ ;  $x = (a - z) / 10;$
- Stato della memoria

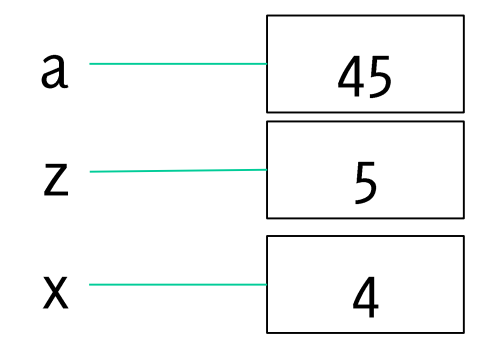

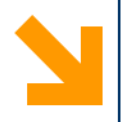

## Il Mio Primo Programma

Informatica B, AA 17/18, Giacomo Boracchi

commenti

commenti  $*/$ 

#include<stdio.h>

void main ()

// punto di inizio

```
printf ("Hello world!");
```
I commenti sono ignorati dalla macchina e servono solo per facilitare la lettura e la scrittura del codice

- $\cdot$  /\* \*/ racchiude un commento su più righe
- $\cdot$  // precede un commento su una sola riga, fino al cambio di riga

**/\* commenti**

**commenti \*/**

**#include<stdio.h>**

**void main()** 

**{** 

**}**

```
// punto di inizio
```

```
printf("Hello world!");
```
- Le prime istruzioni contengono le direttive per il compilatore
- **#include** serve per aggiungere istruzioni ai nostri programmi. In particolare:

**#include<nomeLibreria.h>** permette di utilizzare nel codice tutte le istruzioni (funzioni) presenti nella **nomeLibreria.h.**

La libreria **stdio.h** (standard input/output) contiene funzioni per la gestione dell'Input e dell'Output, tra cui **printf scanf**

**/\* commenti**

**commenti \*/**

**#include<stdio.h>**

**void main()** 

**{** 

**}**

**// punto di inizio**

```
printf("Hello world!");
```
- Il punto da cui inizia l'esecuzione delle istruzioni è il main.
- Il main rappresenta l'intestazione del programma
- **Ogni** programma C deve contenere il **main.**
- Le istruzioni tra le parentesi graffe rappresentano il corpo del programma C.
- La sintassi è :  $\mathcal{L}(\mathcal{A})$

**int main(){… return 0;}** Ma è possibile anche

**void main(){…}**

**/\* commenti**

**commenti \*/**

**#include<stdio.h>**

**void main()** 

**{** 

**}**

- **// punto di inizio**
	- **printf("Hello world!");**
- Istruzione di stampa su standard output.
- Il risultato dell'esecuzione di questo  $\mathcal{L}_{\mathcal{A}}$ programma è quindi visualizzare a schermo la scritta **Hello world**

**/\* commenti**

**commenti \*/**

**#include<stdio.h>**

**void main()** 

**{** 

**}**

**// punto di inizio**

- Istruzione di stampa su standard output.
- Il risultato dell'esecuzione di questo  $\mathcal{L}_{\mathcal{A}}$ programma è quindi visualizzare a schermo la scritta **Hello world**

```
printf("Hello world!");
```
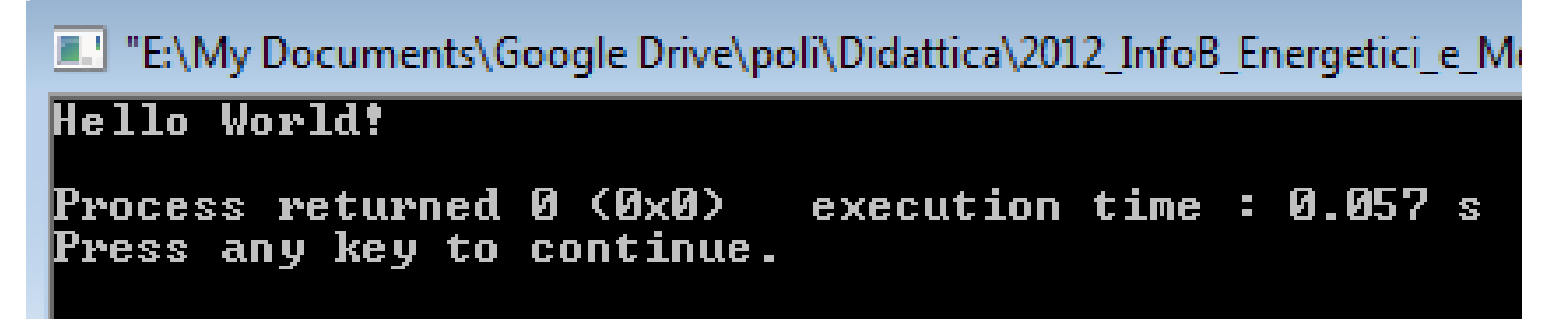

#### Informatica B, AA 17/18, Giacomo Boracchi

### Parte dichiarativa del programma

- Dichiara le variabili e le costanti utilizzate dal programma
- Facilita la diagnostica dei programmi, typos e autocompletamento

```
/* eseguire la somma di due
numeri inseriti dall'utente*/
# include<stdio.h>
void main()
```

```
int a, b, somma;
printf("Inserire a:");
scanf("%d" , &a);
```

```
printf("Inserire b:"); 
scanf("%d" , &b);
```

```
somma = a + b;
```
**{** 

**}**

```
printf("\n %d + %d = %d", 
       a, b, somma);
```
### Parte dichiarativa del programma

- Dichiara le variabili e le costanti utilizzate dal programma
- Facilita la diagnostica dei programmi, typos e autocompletamento

```
/* eseguire la somma di due
numeri inseriti dall'utente*/
# include<stdio.h>
void main() 
{
```

```
int a, b, somma;
printf("Inserire a:");
scanf("%d" , &a);
printf("Inserire b:"); 
scanf("%d" , &b);
```

```
somma = a + b;
```

```
printf("\n %d + %d = %d", 
       a, b, somma);
```
Parte esecutiva del programma, contiene le istruzioni del programma. In questo caso:

- $\bullet$  1/0
- Assegnamento

NB: l'incolonnamento dei programmi (i.e. tab e spazi) sono irrilevanti per il compilatore, ma facilitano la comprensione dei codici

**}**

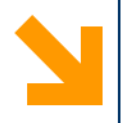

# Un po' più di dettagli su I/0

Informatica B, AA 17/18, Giacomo Boracchi

**printf:** scrittura su Standard Output (uscita)

scanf: lettura da Standard Input e copia in una cella di memoria (ingresso) Bus di sistema

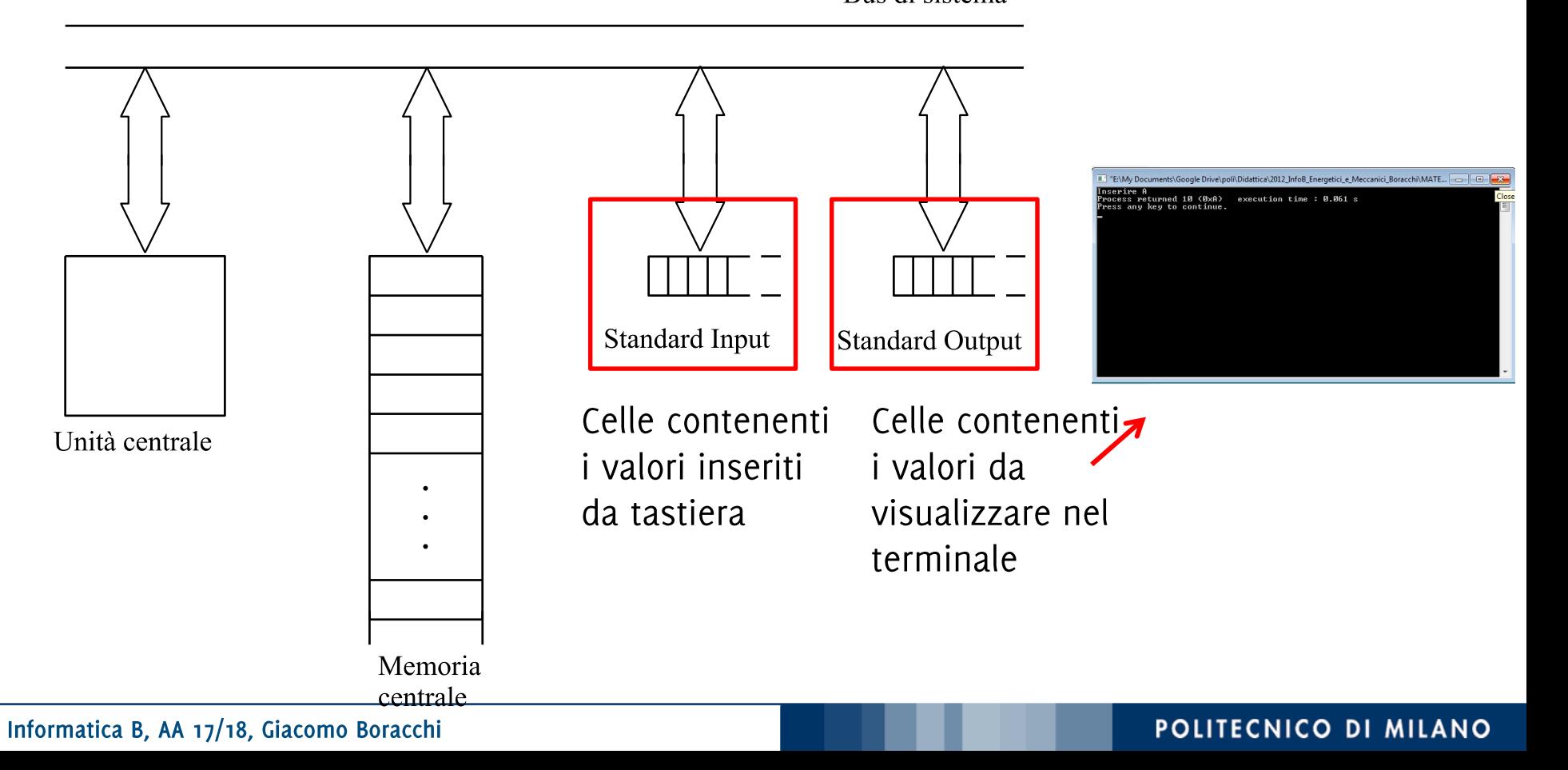

**Scrittura su Standard Output: printf** 

Esempio:

```
printf("\nInserire a:");
```
Sintassi:

```
printf (stringaControllo);
```
• *stringaControllo* sequenze di caratteri (i.e., stringa) delimitata da doppi apici "". Possono essere – caratteri di stampa (normali o speciali)

I caratteri nella *stringaControllo* vengono riportati a schermo.

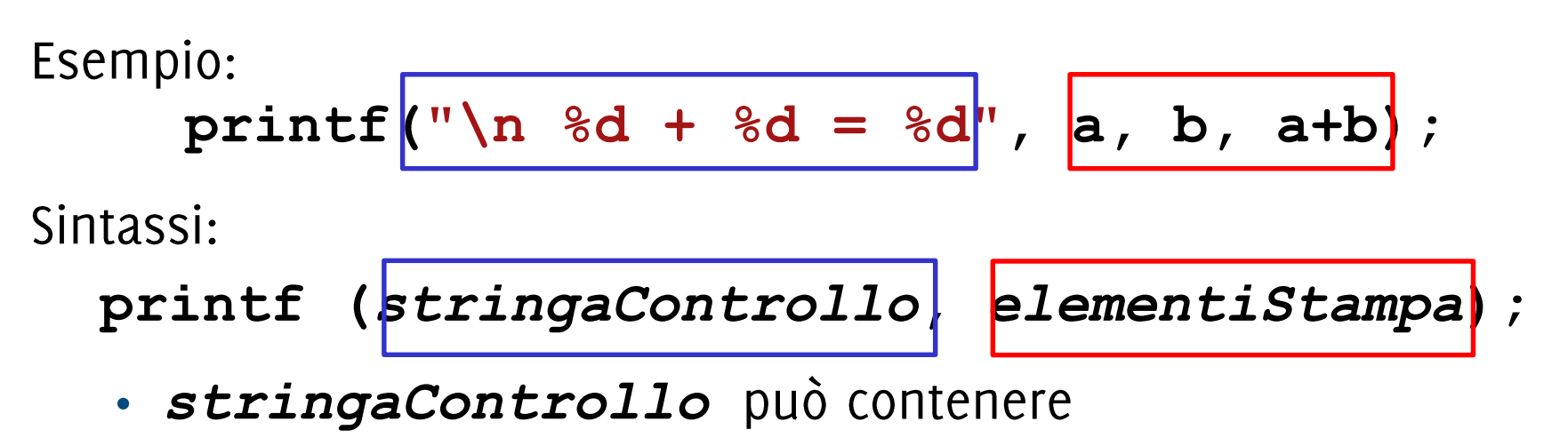

- − caratteri di stampa (normali o speciali)
- caratteri di conversione (segnaposto, convertono valori di variabili in caratteri per la stampa)
- *elementiStampa* composte, o costanti separati da virgole

Ogni elemento di *elementiStampa* viene convertito in caratteri e associato ai caratteri di conversione in *stringaControllo* in nell'ordine con cui appare.

Informatica B, AA 17/18, Giacomo Boracchi

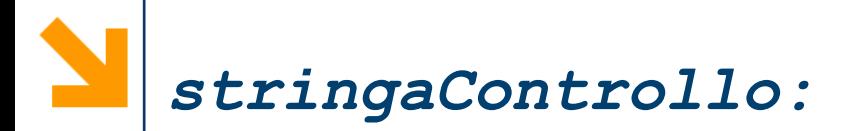

- Alcuni caratteri speciali per la stampa
	- $\cdot$  '\n' manda a capo
	- $\cdot$  '\t' spazia di un «tab»
- Alcuni caratteri di conversione  $\mathcal{L}_{\mathcal{A}}$ 
	- intero decimale  $\cdot$  %d
	- $\cdot$   $\frac{8}{6}$ numero reale
	- $\cdot$   $\,8c$ carattere
	- sequenza di caratteri (stringa)  $\cdot$   $8s$

### Non occorre specificare gli apici singoli per caratteri all'interno di stringhe (delimitate da apici doppi)

Informatica B, AA 17/18, Giacomo Boracchi

```
Esempi:
int cat dipend = 1;float stip_medio = 35623.5;
printf ("Lo stipendio annuo dei dipendenti 
di categoria %d è pari a $%f", cat_dipend, 
stip_medio);
```

```
Esempi:
int cat dipend = 1;
float stip_medio = 35623.5;
printf ("Lo stipendio annuo dei dipendenti 
di categoria %d è pari a $%f", cat_dipend, 
stip medio);
```
Nella stampa & dverrà sostituito dal valore di cat dipend mentre &f verrà sostituito dal valore di stip medio.

L'abbinamento è dovuto esclusivamente all'ordine con cui appaiono i caratteri di conversione e le variabili (non al tipo).

```
Esempi:
int cat dipend = 1;
float stip_medio = 35623.5;
printf ("Lo stipendio annuo dei dipendenti 
di categoria %d è pari a $%f", cat_dipend, 
stip_medio);
```
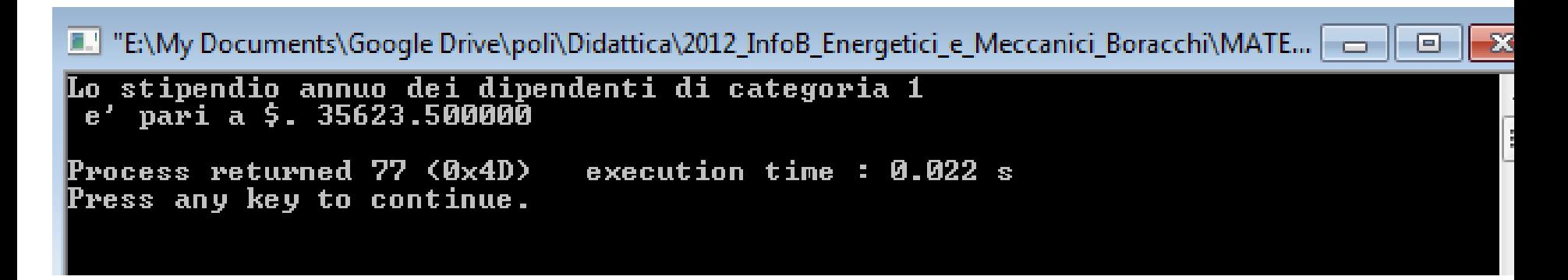

char iniz nome =  $'G'$ ;

**char iniz\_cognome = 'B';**

**printf("Questo programma è stato scritto da \n%c%c\n\nBuon lavoro!\n", iniz\_nome, iniz\_cognome);**

```
char \text{iniz} nome = \text{G}';
```
**char iniz\_cognome = 'B';**

**printf("Questo programma è stato scritto da \n%c%c\n\nBuon lavoro!\n", iniz\_nome, iniz\_cognome);**

E:\My Documents\Google Drive\poli\Didattica\2012\_InfoB\_Energetici\_e\_Meccanic Questo programma P stato scritto da<br>GB Buon lavoro!  $\blacksquare$ Process returned 53 (0x35) – execution time : 0.020 s Press any key to continue.

```
char iniz nome = 'G';
char iniz_cognome = 'B';
printf("%s\n%c%c\n\n%s\n", "Questo 
programma è stato scritto da", iniz_nome, 
iniz cognome, "Buon lavoro!");
```
- È possibile specificare anche le stringhe (sequenze di caratteri) al di fuori della stringaControllo, purchè a queste si faccia riferimento con un carattere di conversione  $s$ s
- N.B: non esiste un tipo di variabile built-in per contenere una stringa, occorrerà usare gli array.

```
char iniz nome = 'G';
char iniz_cognome = 'B';
printf("%s\n%c%c\n\n%s\n", "Questo 
programma è stato scritto da", iniz_nome, 
iniz cognome, "Buon lavoro!");
```
E:\My Documents\Google Drive\poli\Didattica\2012\_InfoB\_Energetici\_e\_Meccanic

```
Questo programma P stato scritto da
Buon lavoro!
\blacksquareProcess returned 53 (0x35) – execution time : 0.020 s
Press any key to continue.
```
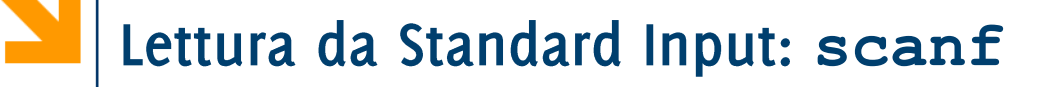

Esempio:  $\mathbb{R}^n$ 

### **scanf("%d" , &b);**

Sintassi:  $\mathcal{L}_{\mathcal{A}}$ 

**scanf(***stringaControllo***, indirizzoV***ariabile)*

- *stringaControllo:*  conversione che specifica il tipo del dato inserito da tastiera.
- **indirizzoVariabile:**  cella associata ad una variabile inizializzata nel programma.
- Acquisice dei valori da standard input, li converte nel tipo specificato da *stringaControllo*, li copia nella variabile all'indirizzo indirizzoVariabile

L'indirizzo di una variabile si ottiene anteponendo l'operatore & al nome della variabile

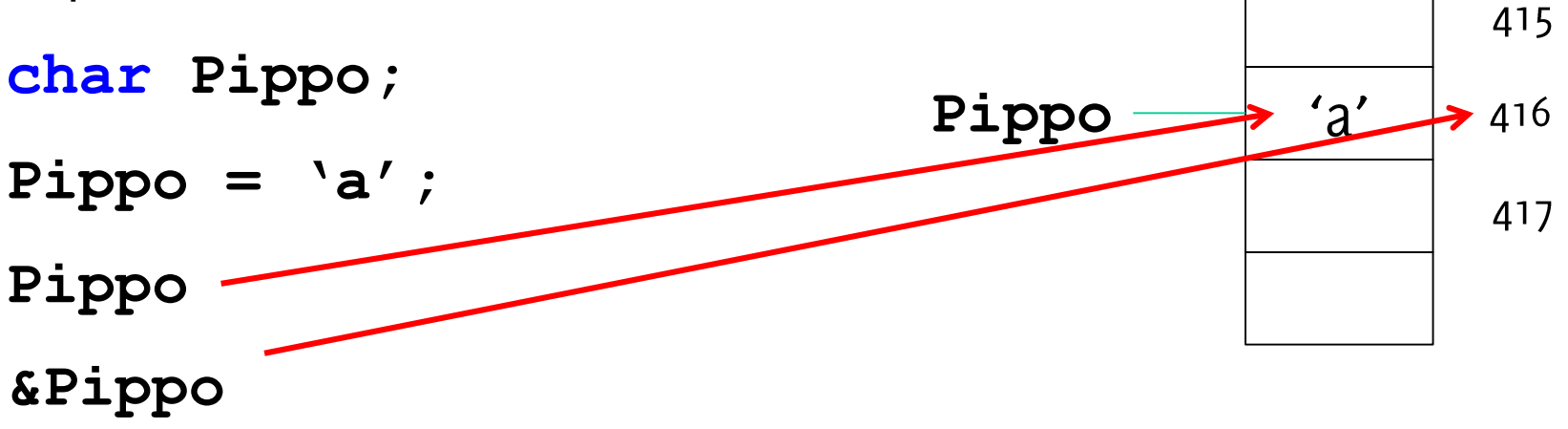

Nella pratica l'indirizzo delle variabili è scritto in formato esadecimale.

Esempi di acquisizione di diversi tipi **int x; scanf("%d", &x); float x; scanf("%f", &x); double x; scanf("%f", &x);** Acquisizioni multiple sono possibili ma sconsigliate! **int x,y; float z;**

**scanf("%d%d%f", &x,&y,&z);** 

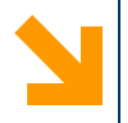

# E qualche programma più elaborato

Informatica B, AA 17/18, Giacomo Boracchi

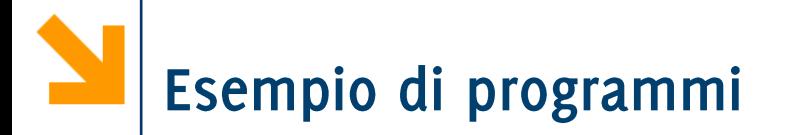

Scrivere un  $\mathcal{L}_{\mathcal{A}}$ programma che prende in ingresso una temperatura in Fahrenheit e la trasforma in Celsius

$$
C=5/9*(F-32)
$$

### Esempio di programmi

 Scrivere un programma che prende in ingresso una temperatura in Fahrenheit e la trasforma in Celsius

 $C = 5/9 * (F - 32)$ 

**// conversione da gradi Fahrenheit a Celsius #include<stdio.h> void main() { int Ftemp; float Ctemp; printf("Inserire la temperatura in Fahrenheit da convertire in Celsius\n"); scanf("%d", &Ftemp); Ctemp = (5.0/9)\*(Ftemp - 32); printf("in Celsius %f" , Ctemp); }**

Scrivere un programma che prende in ingresso un prezzo in euro e restituisce il numero minimo di banconote utilizzando solo pezzi da 50, 20 e 5 euro. Indicare anche la moneta rimanente.

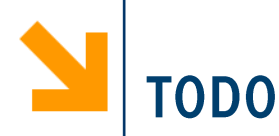

- Estendere il programma precedente per prendere in ingresso un prezzo totale con anche i centesimi e dire
	- Quante banconote da 50,10,5
	- Quante monete da 2,1 Euro
	- Quanto (in totale) in monete minori

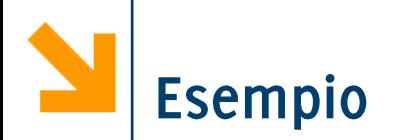

Scrivere un programma che richiede due caratteri che vengono salvati in opportune variabili.

Il programma poi scambia i contenuti delle variabili e ne stampa i valori.
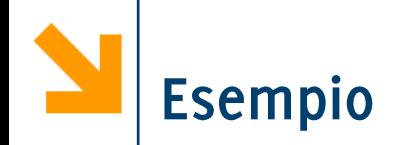

```
# include<stdio.h>
void main ()
 char a, b, c;
 printf ("\nInserire il carat. A = ");
 \texttt{scanf("@c" , @a);fflush(stdin);}printf ("\nInserire il carat. B = ");
 scan f("8c", sb);c = a; // salvo in c il valore di a
 a = b;
 b = cprintf ("\n \overline{A} = \partial c", a);
 print(f''\nB = <math>8c''</math>, b);ł
```
Scrivere un programma che richiede due caratteri che vengono salvati in opportune variabili.

Il programma poi scambia i contenuti delle variabili e ne stampa i valori.

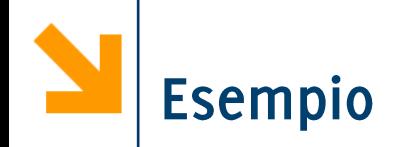

```
# include<stdio.h>
void main()
{
 char a,b,c;
 printf("\nInserire il carat. A = ");
 scanf("%c" , &a);fflush(stdin);
 printf("\nInserire il carat. B = ");
 scanf("%c" , &b);
 c = a; // salvo in c il valore di a
 a = b;
 b = c;
 print(f''\na = %c'', a);print(f''\naB = %c'', b);}
```
## **fflush(stdin);**

Serve per pulire il buffer buffer di ingresso, lo standard input.

All'inserimento del primo carattere infatti premo anche un invio per confermare l'inserimento. Questo invio rimane nel buffer di ingresso e viene acquisito da **scanf("%c" , &b);**

```
POLITECNICO DI MILANO
```
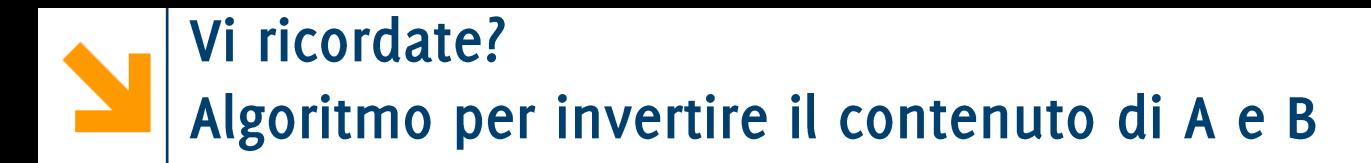

- Prendi un terzo bicchiere C  $1<sup>1</sup>$
- Rovescia il contenuto del bicchiere A nel bicchiere C  $2.$
- Rovescia il contenuto di B in A  $3.$
- Rovescia il contenuto di C in B 4.

## Algoritmo per scambiare i valori di due variabili A e B (con le variabili a volte non occorre il bicchiere C)